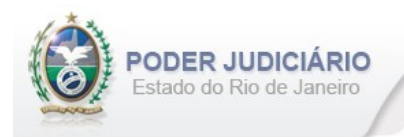

# **Selo de Fiscalização Eletrônico**

Especificação de Layout para transmissão de extrato dos Atos praticados pelos Serviços Extrajudiciais para a Corregedoria-Geral da Justiça do Estado do Rio de Janeiro

# Layout: Registro de Distribuição

**Selo de Fiscalização Eletrônico**

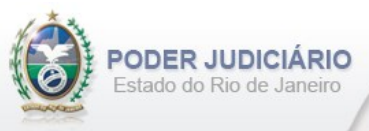

# Histórico de Revisões

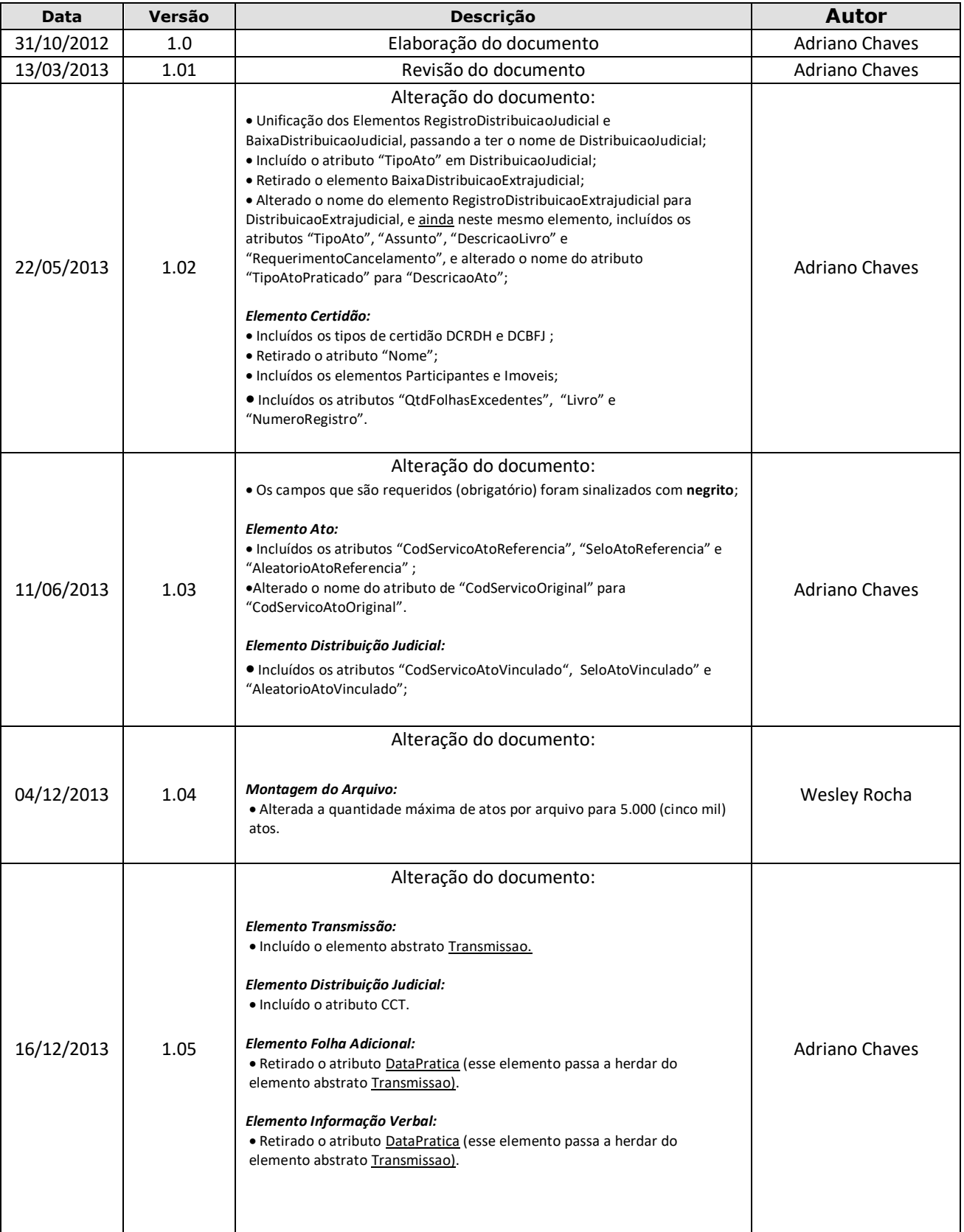

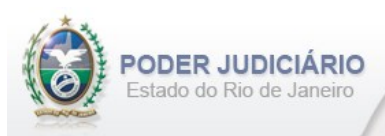

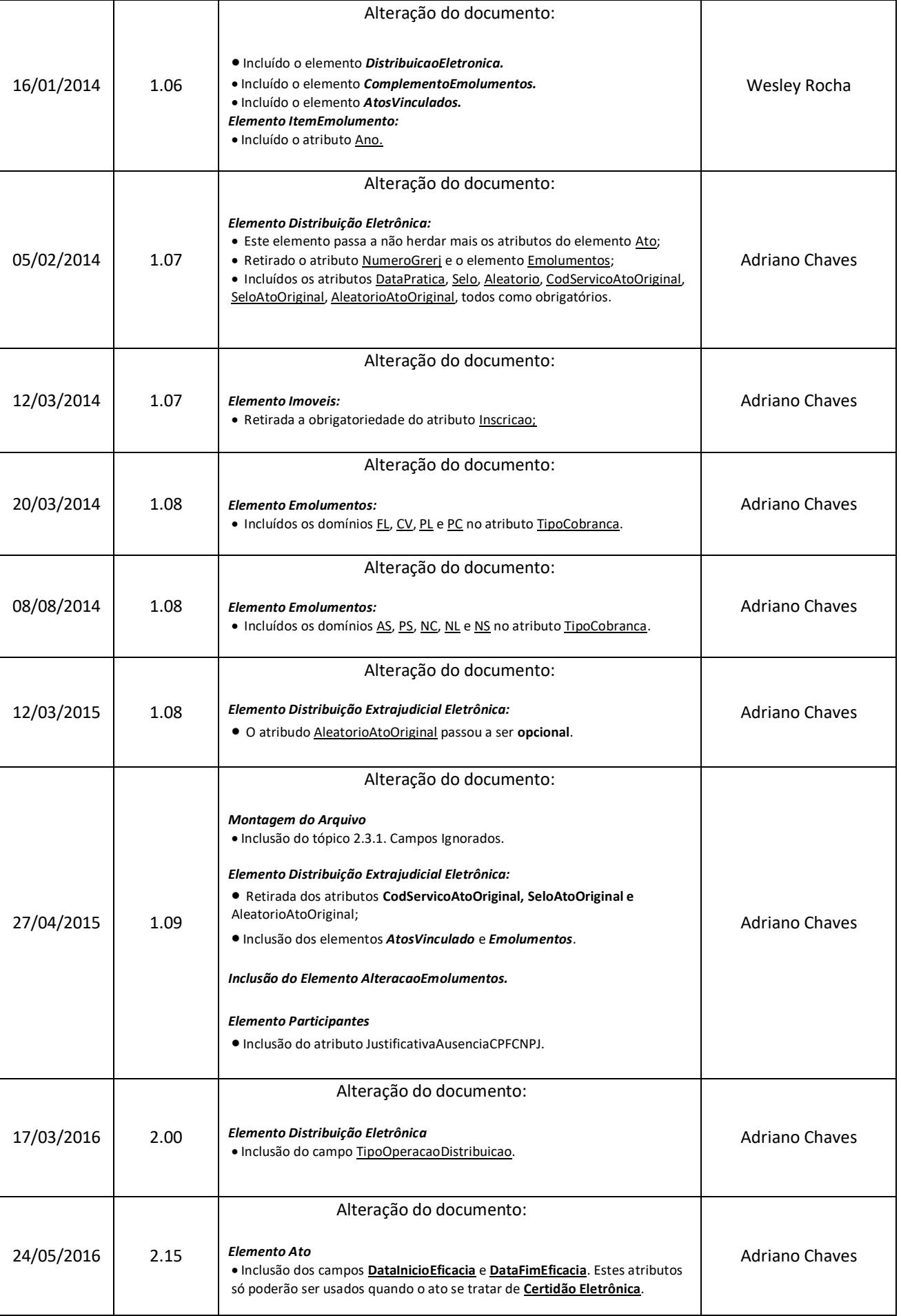

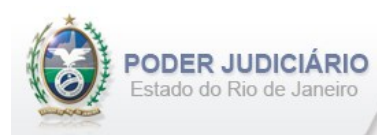

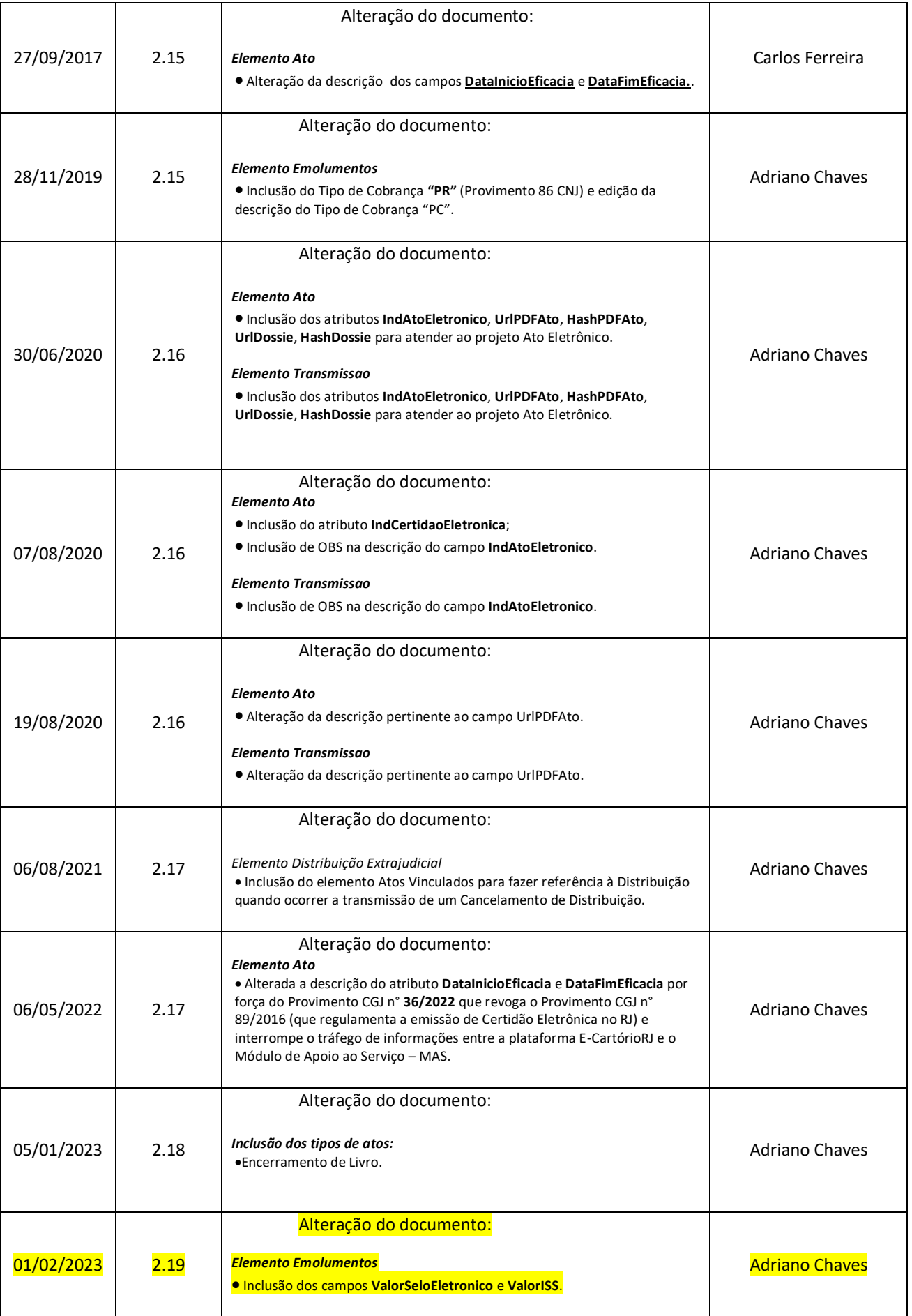

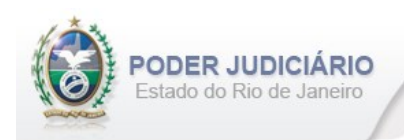

# Índice

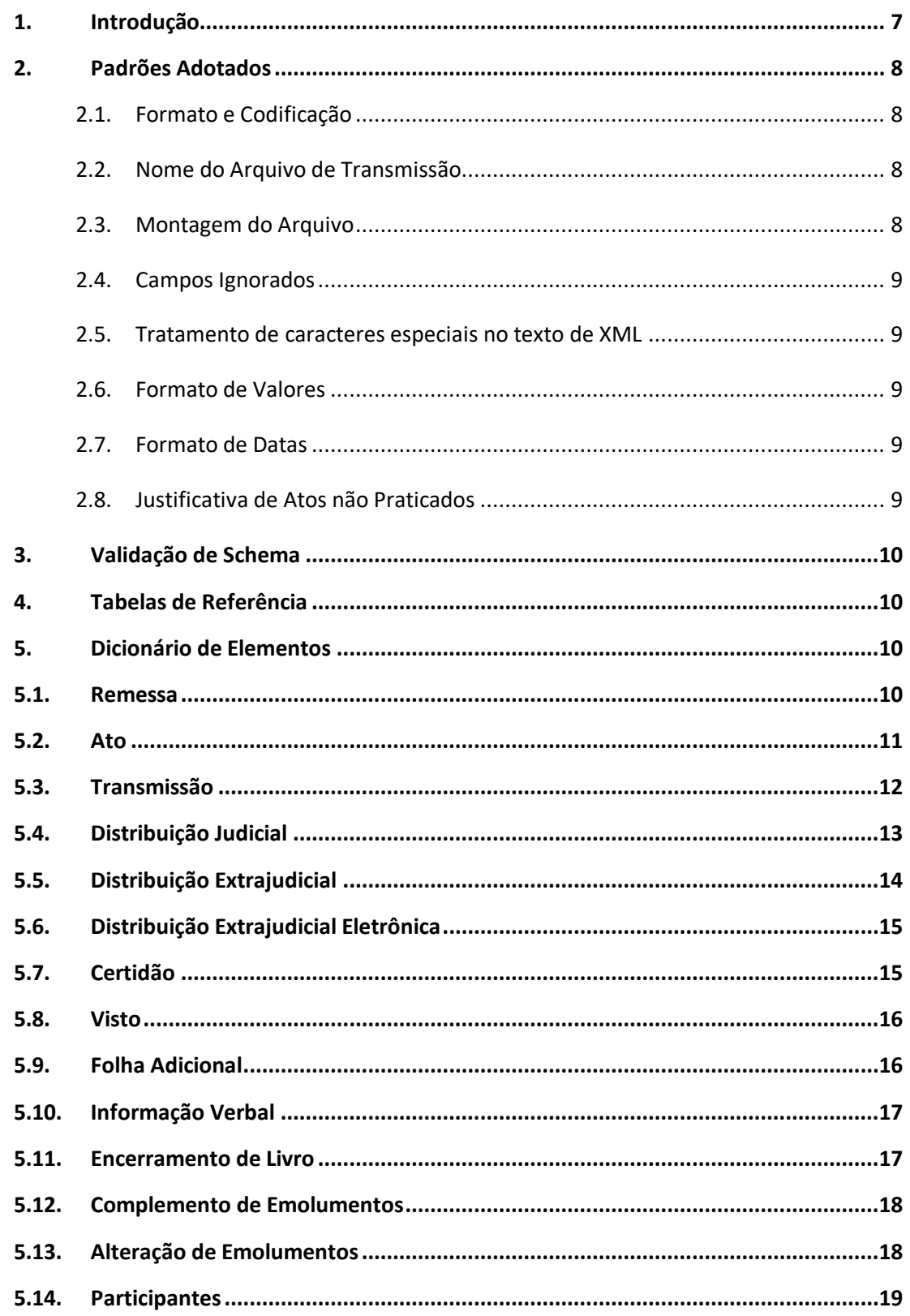

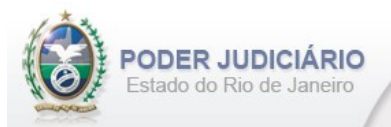

# Selo de Fiscalização Eletrônico

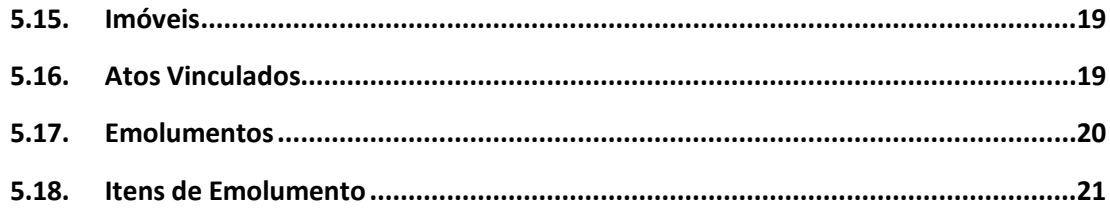

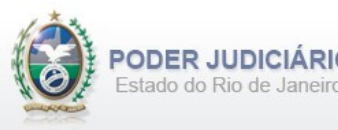

# <span id="page-6-0"></span>**1. Introdução**

Este documento tem por objetivo a especificação de layout de transmissão e critérios técnicos necessários para a integração entre os Serviços Extrajudiciais Privatizados e a Corregedoria Geral da Justiça do Estado do Rio de Janeiro referente aos atos praticados da atribuição de Registro de Distribuição com Selo de Fiscalização Eletrônico aposto.

Em vista da complexidade do projeto, esclarecemos que as especificações contidas neste manual podem sofrer ajustes que venham a ser demandados a partir do aprofundamento das discussões e experiências adquiridas durante a fase de implantação do projeto piloto.

Este layout abrange os seguintes Atos Extrajudiciais:

#### Estruturas de Ato**:**

- Registro de Distribuição Habilitação em Casamento;
- Registro de Distribuição de Atos Notariais, Formais de Partilha e Contratos Particulares;
- Registro de Distribuição de Títulos e Documentos;
- Registro de Distribuição de Protestos de Títulos;
- Baixa de Registro de Distribuição Judicial;
- Averbação de Registro de Distribuição Extrajudicial;
- Retificação de Registro de Distribuição Extrajudicial;
- Cancelamento de Registro de Distribuição de Habilitação em Casamento;
- Cancelamento de Registro de Distribuição de Atos Notariais, Formais de Partilha e Contratos Particulares;
- Cancelamento de Registro de Distribuição de Títulos e Documentos;
- Cancelamento de Registro de Distribuição de Protestos de Títulos;
- Certidão de Feitos Judiciais Cíveis;
- Certidão de Feitos Judiciais Criminais;
- Certidão de Feitos Judiciais Especial;
- Certidão de Feitos Judiciais Executivo Fiscal;
- Certidão de Distribuição de Protestos de Títulos;
- Certidão de Distribuição de Títulos e Documentos;
- Certidão de Distribuição de Atos Notariais;
- Certidão de Distribuição de Habilitação de Casamento;
- Certidão de Baixa de Feitos Judiciais;
- Visto em Certidão de Feitos Judiciais Cíveis;
- Visto em Certidão de Feitos Judiciais Criminais;
- Visto em Certidão de Feitos Judiciais Especial;
- Visto em Certidão de Feitos Judiciais Executivo Fiscal;
- Visto em Certidão de Distribuição de Protestos de Títulos;
- Visto em Certidão de Distribuição de Títulos e Documentos;
- Visto em Certidão de Distribuição de Atos Notariais;
- Visto em Certidão de Distribuição de Habilitação de Casamento.
- •

#### Estruturas de Transmissão:

- Informação Verbal;
- Encerramento de Livro;
- Complemento de Emolumentos;
- Alteração de Emolumentos.

#### Outras Estruturas:

- Registro de Distribuição Judicial;
- Distribuição Eletrônica;
- Folha Adicional Complemento.

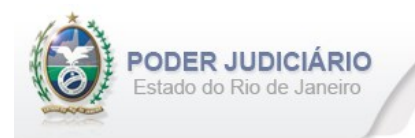

# <span id="page-7-0"></span>**2. Padrões Adotados**

#### <span id="page-7-1"></span>**2.1. Formato e Codificação**

O formato do arquivo para transmissão utilizado é o XML, pois é a tecnologia adotada para interoperabilidade entre sistemas do setor público (arquitetura e-PING).

A especificação do documento XML é a recomendação W3C para XML 1.0 disponível em *http://www.w3.org/TR/RECxml* e a codificação utilizada é *ISO-8859-1*.

#### Exemplo:

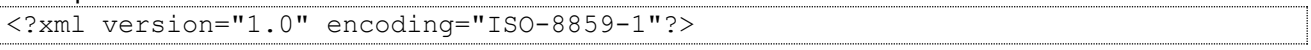

#### <span id="page-7-2"></span>**2.2. Nome do Arquivo de Transmissão**

O nome do arquivo deve seguir a regra de formação descrita abaixo:

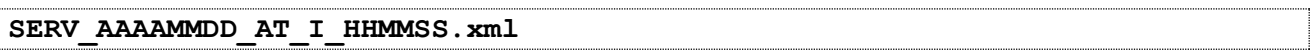

**SERV**=Código do Serviço Extrajudicial com 4 (quatro) dígitos;

**AAAAMMMDD**=Ano, mês e dia de lavratura do ato;

**AT**= Mnemônico da atribuição;

**I ou A**=Tipo de operação: Inclusão ou Alteração. Determina se o arquivo contém atos a serem incluídos ou alterados; **HHMMSS**=Hora, minuto e segundo do momento da geração do arquivo.

Exemplos:

• Serviço 1456 envia a remessa de inclusão dos atos praticados no dia 17/01/2013 transmitido às 13:21:45: Nome do Arquivo: **1456\_20130117\_RD\_I\_132145.xml**

• Serviço 795 envia a remessa de retificação dos atos praticados no dia 14/01/2013 transmitido às 17:03:27: Nome do Arquivo: **0795\_20130114\_RD\_A\_170327.xml**

#### <span id="page-7-3"></span>**2.3. Montagem do Arquivo**

Os campos sinalizados em **negrito** são atributos requeridos. Existem elementos e atributos facultativos que devem ser preenchidos caso exista a informação, de acordo com a regra de negócio. Os atributos sem preenchimento **não**  deverão ser informados. Transmissões não seladas, por exemplo, "Informação Verbal", receberão para fins de **identificação** e **alteração** (retificação) um código de controle de transmissão (CCT) com o formato **nos padrões do selo eletrônico (LLLLNNNNN)**.

A transmissão dos arquivos está restrita a quantidade máxima de **5.000 (mil)** atos por cada arquivo XML. Por exemplo, se o Serviço praticar 17.500 atos num dia, este movimento deverá ser distribuído em 4 (quatro) arquivos.

Para facilitar a identificação de erros, recomenda-se incluir caracteres de formatação "line-feed" e "carriage return" no final de cada linha.

Para reduzir o tamanho final do arquivo XML, alguns cuidados de programação deverão ser assumidos:

- Não incluir "zeros não significativos" para campos Números;
- Não incluir "espaços" no início ou no final de campos Números e alfaNúmeros;
- Não incluir comentários no arquivo XML;
- Não incluir anotação e documentação no arquivo XML (TAG annotation e TAG documentation);

*Layout\_Registro\_de\_Distribuicao\_2.19.doc*

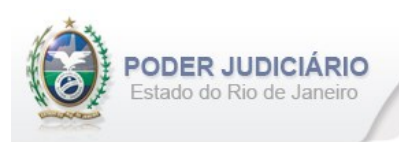

#### <span id="page-8-0"></span>**2.4. Campos Ignorados**

O **NÃO** preenchimento de campos facultativos será deduzido em nossa base de dados como informação **"ignorada"**, sendo de total responsabilidade do Tabelião/Titular do Serviço.

#### <span id="page-8-1"></span>**2.5. Tratamento de caracteres especiais no texto de XML**

Todos os textos de um documento XML passam por uma análise do "parser" específico da linguagem. Alguns caracteres afetam o funcionamento deste "parser", não podendo aparecer no texto de uma forma não controlada. Os caracteres que afetam o "parser" são:

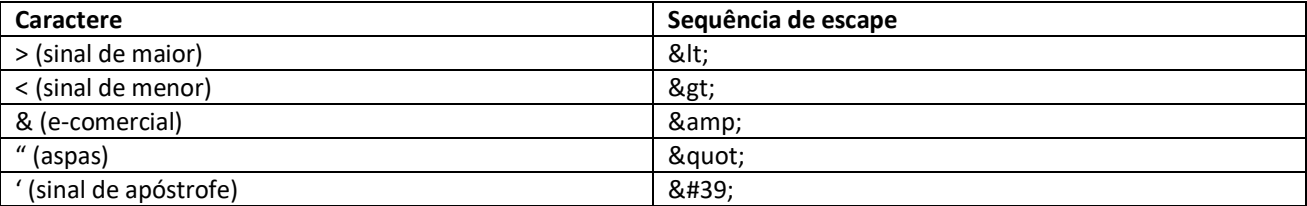

Alguns destes caracteres podem aparecer especialmente nos campos de Razão Social e endereço. Para resolver esses casos, é recomendável o uso de uma sequência de "escape" em substituição ao caractere que causa o problema.

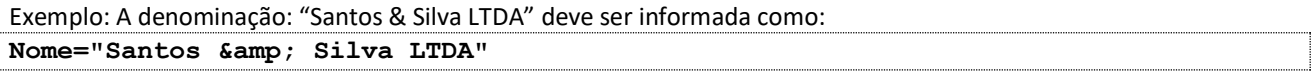

#### <span id="page-8-2"></span>**2.6. Formato de Valores**

Os valores deverão ser informados sem os separadores de milhar e utilizando o "**.**" (**ponto**) como separador decimal.

Exemplo:

```
<Emolumentos TipoCobranca="CC" ValorTotalEmolumentos="1234.56" FETJ="246.91" 
FUNDPERJ="61.72" FUNPERJ="61.72" FUNARPEN="49.38" RESSAG="24.69">
```
#### <span id="page-8-3"></span>**2.7. Formato de Datas**

A data deverá ser informada no formato dia/mês/ano (**dd/mm/aaaa**);

Exemplo:

DataPratica="**30/04/2013**"

#### <span id="page-8-4"></span>**2.8. Justificativa de Atos não Praticados**

Deverá ser informado o elemento *JustificativaAtoNaoPraticado* em caso de ausência de Atos Extrajudiciais praticados em uma data.

OBS: A justificativa poderá ser feita em lote, desde que dentro do prazo legal.

Exemplo:

```
<JustificativaAtoNaoPraticado Data="22/10/2013" />
```

```
<JustificativaAtoNaoPraticado Data="23/10/2013" />
```
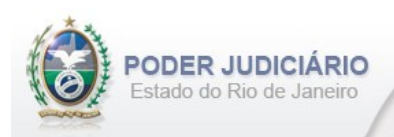

# <span id="page-9-0"></span>**3.Validação de Schema**

Para garantir minimamente a integridade das informações prestadas e a correta formação dos arquivos XML, o Serviço Extrajudicial deverá submeter o arquivo XML gerado pelo sistema de automação cartorária para validação, devendo assumir a formatação e as características especificadas pelo Esquema de Definição de XML (XML Schema Definition, XSD).

# <span id="page-9-1"></span>**4. Tabelas de Referência**

As tabelas de domínio serão disponibilizadas para download através do Módulo de Apoio ao Serviço (MAS).

# <span id="page-9-2"></span>**5. Dicionário de Elementos**

O Elemento raiz para o layout de Registro de Distribuição é RegistroDistribuicao. Possui o atributo:

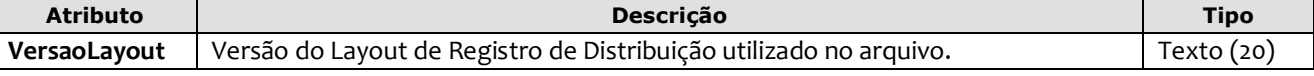

Exemplo:

```
<?xml version="1.0" encoding="iso-8859-1" ?>
<RegistroDistribuicao VersaoLayout="1.09">
...
</RegistroDistribuicao>
```
# <span id="page-9-3"></span>**5.1. Remessa**

O elemento *Remessa* é obrigatório e contém as informações do arquivo transmitido. Possui os seguintes atributos:

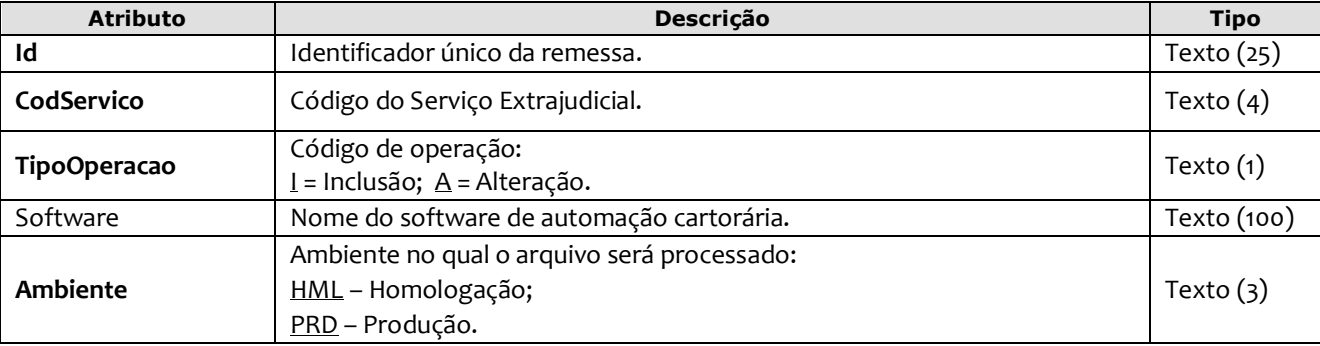

Exemplo:

```
<Remessa Id="9578211" CodServico="7555" TipoOperacao="I" Software="Soft_RD" 
         Ambiente="HML">
```
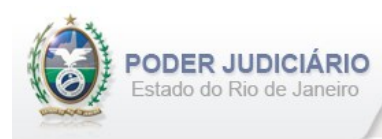

# <span id="page-10-0"></span>**5.2. Ato**

O elemento *Ato* representa o Ato Extrajudicial praticado pelo Serviço. Este elemento é **abstrato**, base e comum para os Atos. Possui os seguintes atributos:

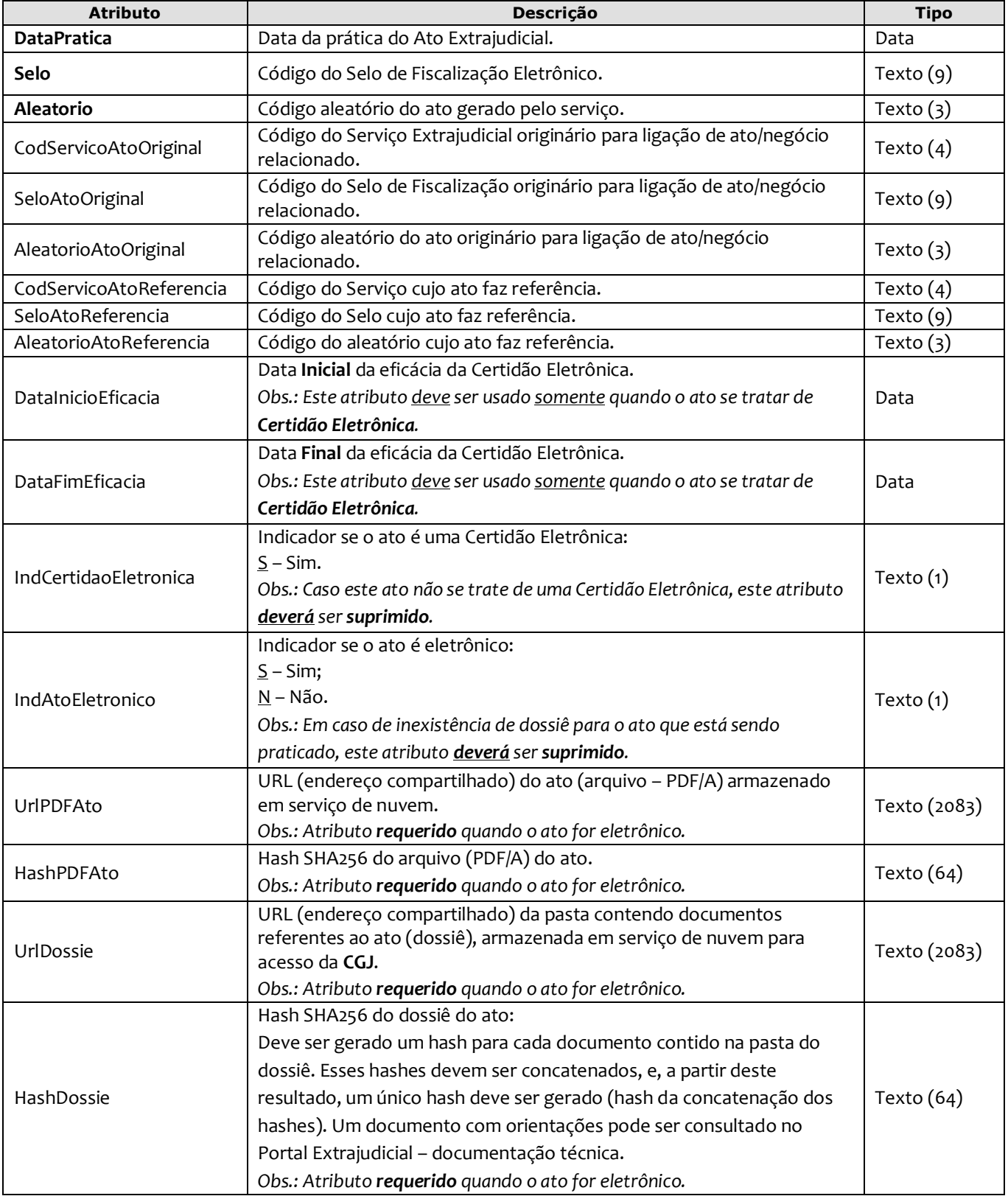

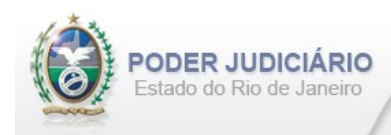

# <span id="page-11-0"></span>**5.3. Transmissão**

O elemento Transmissao representa a transmissão não selada efetuada pelos Serviços Extrajudiciais. Este elemento é **abstrato**, base e comum para alguns Atos. Possui os seguintes atributos:

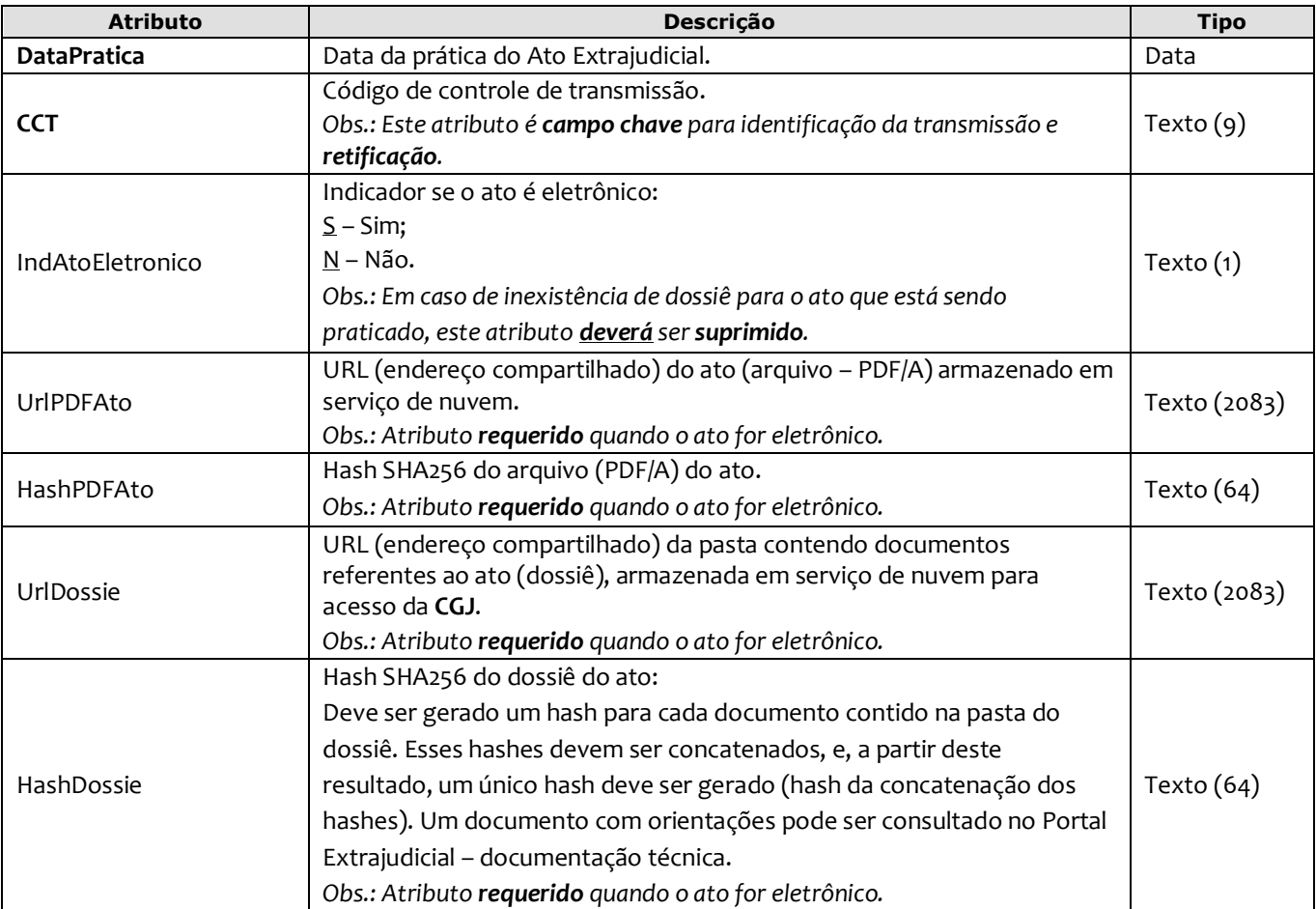

**Obs**.: No arquivo XML, sugere-se que os elementos sejam informados na seguinte sequência:

- DistribuicaoJudicial;
- DistribuicaoExtrajudicial;
- DistribuicaoEletronica;
- Certidao;
- Visto;
- FolhaAdicionalComplemento;
- InformacaoVerbal;
- EncerramentoLivro;
- ComplementoEmolumentos;
- AlteracaoEmolumentos.

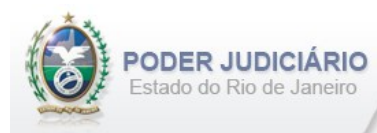

# <span id="page-12-0"></span>**5.4. Distribuição Judicial**

O elemento *DistribuicaoJudicial* representa os atos de Distribuição Judicial e possui os seguintes atributos:

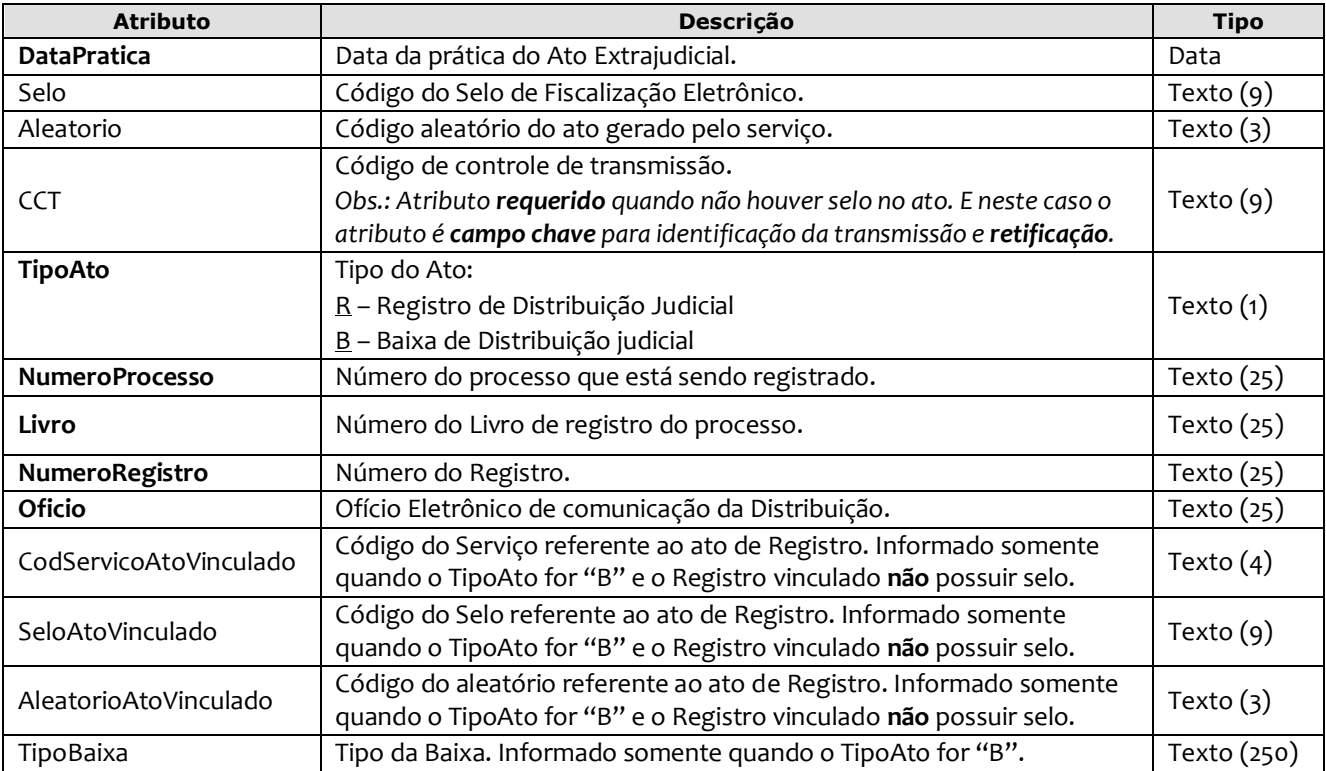

#### Exemplo Registro de Distribuição Judicial:

```
<DistribuicaoJudicial DataPratica="04/10/2013" Selo="EABC12345" Aleatorio="HJL" 
        TipoAto="R" NumeroProcesso="0012345-12.2012.8.19.0098" Livro="9952" 
       NumeroRegistro="1234567" Oficio="45718/2012" />
```
#### Exemplo Baixa de Registro de Distribuição Judicial:

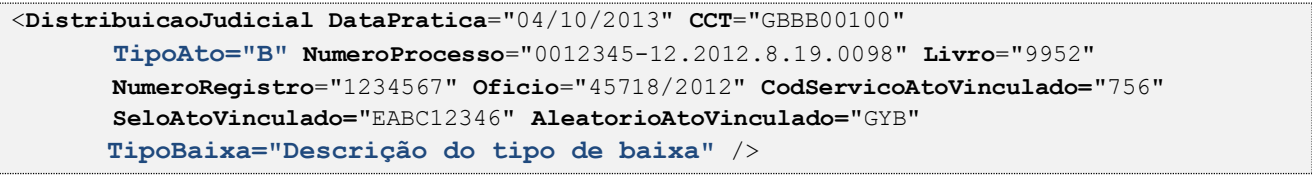

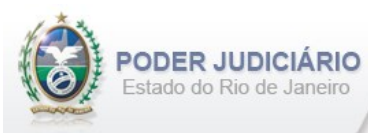

# <span id="page-13-0"></span>**5.5. Distribuição Extrajudicial**

O elemento *DistribuicaoExtrajudicial* possui (herda) os atributos do **elemento Ato** e o acréscimo dos seguintes atributos:

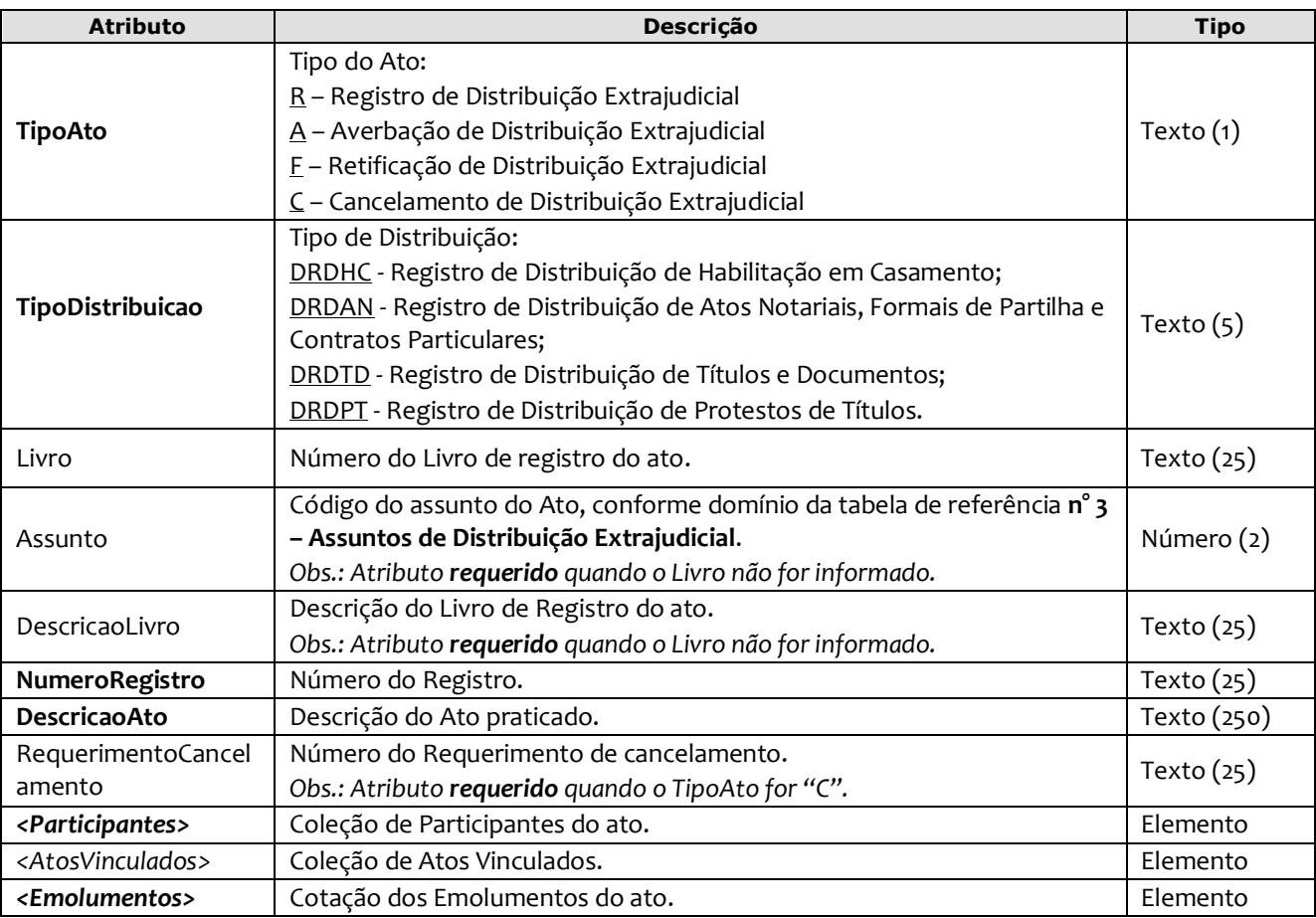

#### Exemplo:

```
<DistribuicaoExtrajudicial DataPratica="06/10/2012" Selo="EABC20001" Aleatorio="KRT" 
      CodServicoAtoOriginal="123" SeloAtoOriginal="EAAA80000" AleatorioAtoOriginal="POG"
      TipoAto="R" TipoDistribuicao="DRDHC" Assunto="7" DescricaoLivro="Casamento" 
     NumeroRegistro="4578" DescricaoAto="Escritura...">
      <Participantes> 
       <Participante Tipo="16" TipoPessoa="F" Nome="JOSE DOS SANTOS SILVA" 
       CPFCNPJ="74215930715" />
      <Participante Tipo="17" TipoPessoa="J" Nome="NOME DA EMPRESA LTDA." 
      CPFCNPJ="12374233-0001/02" />
      </Participantes> 
      <Emolumentos TipoCobranca="CC" ValorTotalEmolumentos="48.56" FETJ="9.71" 
      FUNDPERJ="2.42" FUNPERJ="2.42" FUNARPEN="1.94" RESSAG="0.97">
      <ItemEmolumento Ano="2012" Tabela="20" Item="1" SubItem="I" Quantidade="1" 
      Complemento="Complemento de emolumentos" Excecao="Exceção aplicada" />
      <ItemEmolumento Ano="2012" Tabela="1" Item="9" SubItem="*" Quantidade="1" 
       Complemento="Complemento de emolumentos" Excecao="Exceção aplicada" />
      </Emolumentos>
</DistribuicaoExtrajudicial>
```
**Obs**.: Quando se tratar de TipoAto= "**C**", ou seja, **Cancelamento de Distribuição Extrajudicial**, o elemento Atos Vinculados deverá ser informado e, o **selo e aleatório referente à Distribuição Extrajudicial** obrigatoriamente deverá ser informado.

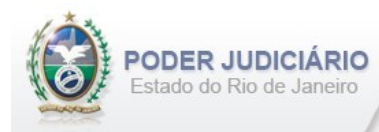

# <span id="page-14-0"></span>**5.6. Distribuição Extrajudicial Eletrônica**

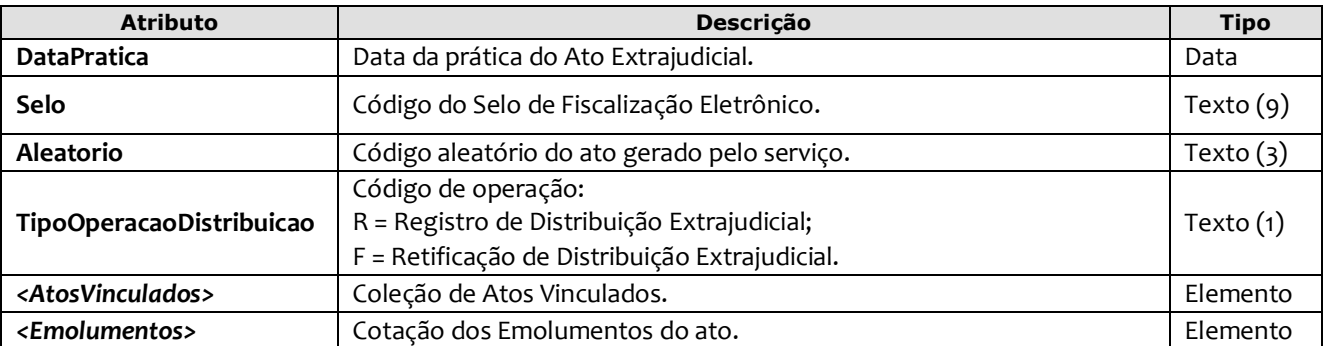

O elemento *DistribuicaoEletronica* possui os seguintes atributos:

Exemplo:

```
<DistribuicaoEletronica DataPratica="20/03/2015" Selo="EABC20001" Aleatorio="KRT" 
  TipoOperacaoDistribuicao="R" >
  <AtosVinculados>
        <AtoVinculado TipoVinculo="O" Selo="EAAA00050" Aleatorio="ABC" TipoSelo="E" 
        DataPratica="10/03/2015"/> 
  </AtosVinculados> 
  <Emolumentos TipoCobranca="CC" ValorTotalEmolumentos="25.00" FETJ="5.00" 
    FUNDPERJ="1.25" FUNPERJ="1.25" FUNARPEN="1.00" RESSAG="0.50" >
       <ItemEmolumento Tabela="20" Item="1" SubItem="I" Quantidade="1" 
         Complemento="Complemento de emolumentos" Excecao="Exceção aplicada" />
  </Emolumentos>
</DistribuicaoEletronica>
```
# <span id="page-14-1"></span>**5.7. Certidão**

O elemento *Certidao* representa os vários atos de **Certidão** existentes nesta atribuição. Possui (herda) os atributos do **elemento Ato** e o acréscimo dos seguintes atributos:

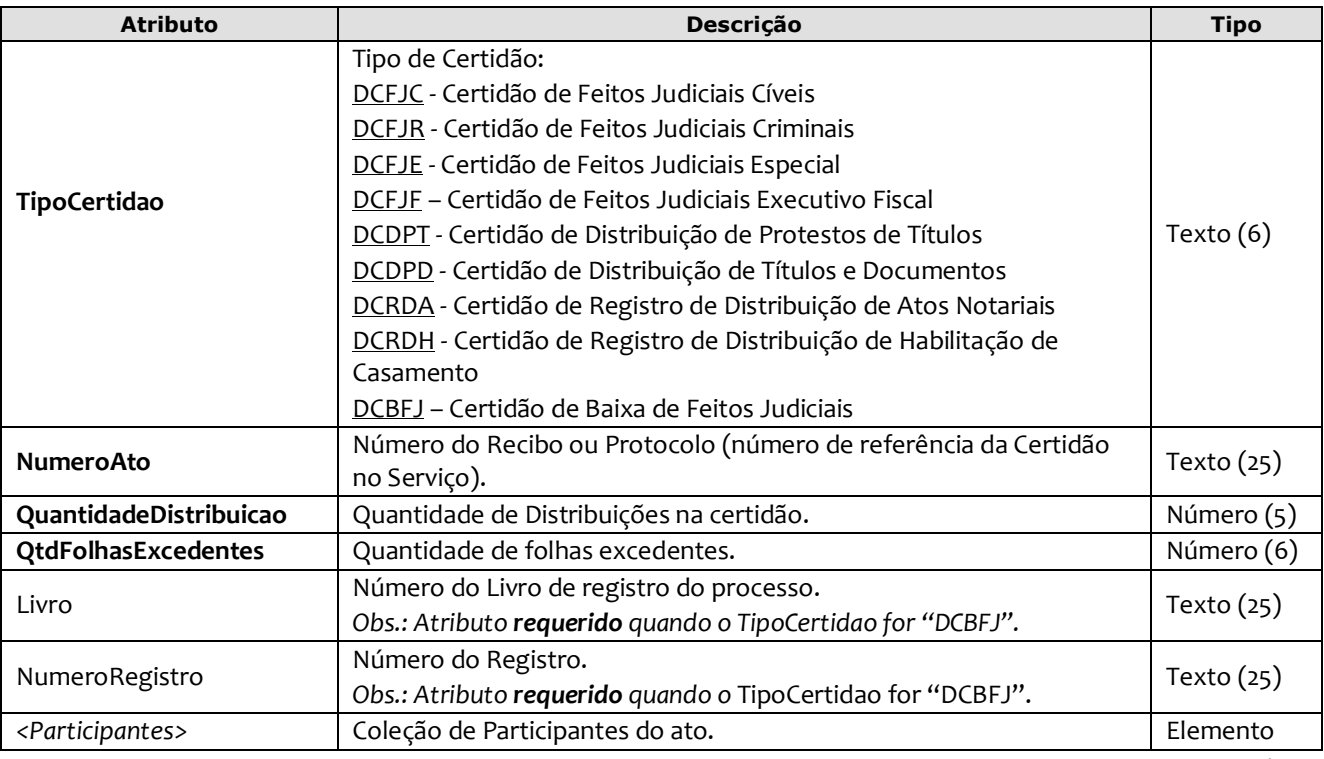

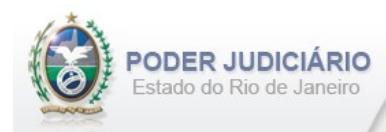

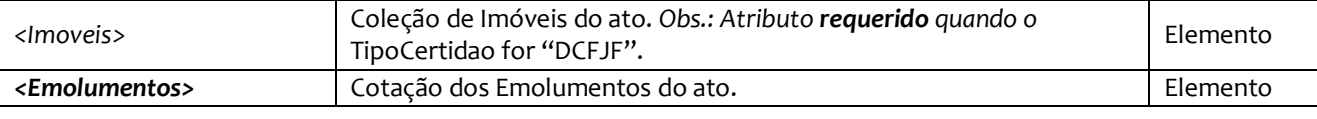

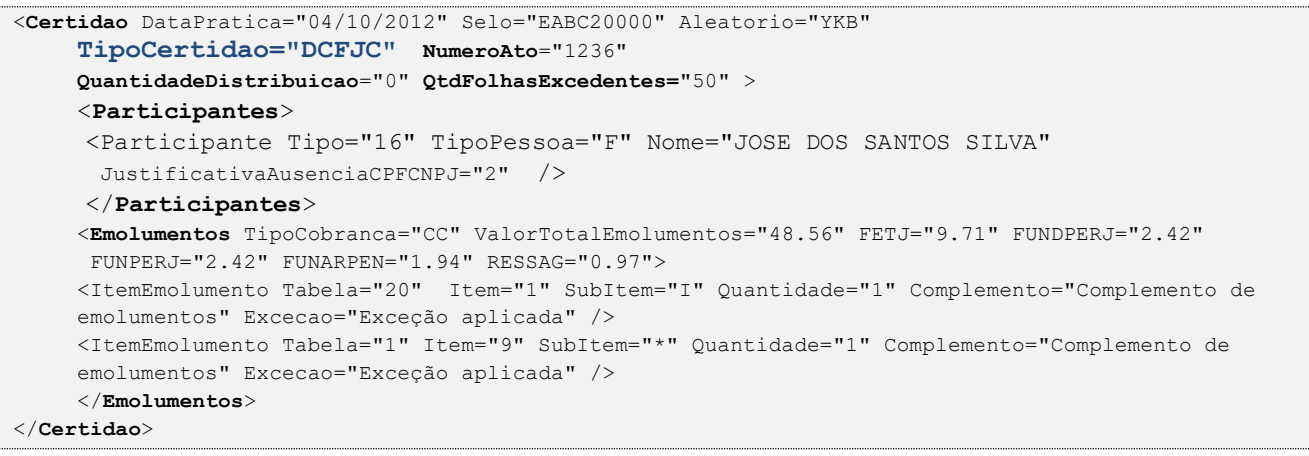

# <span id="page-15-0"></span>**5.8. Visto**

O elemento *Visto* possui (herda) os atributos do Ato de **Certidão** e o acréscimo do seguinte atributo:

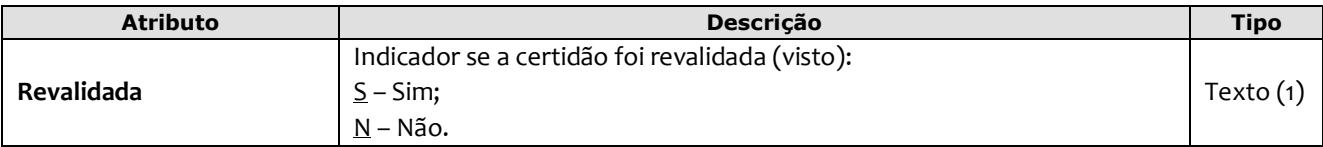

# Exemplo:

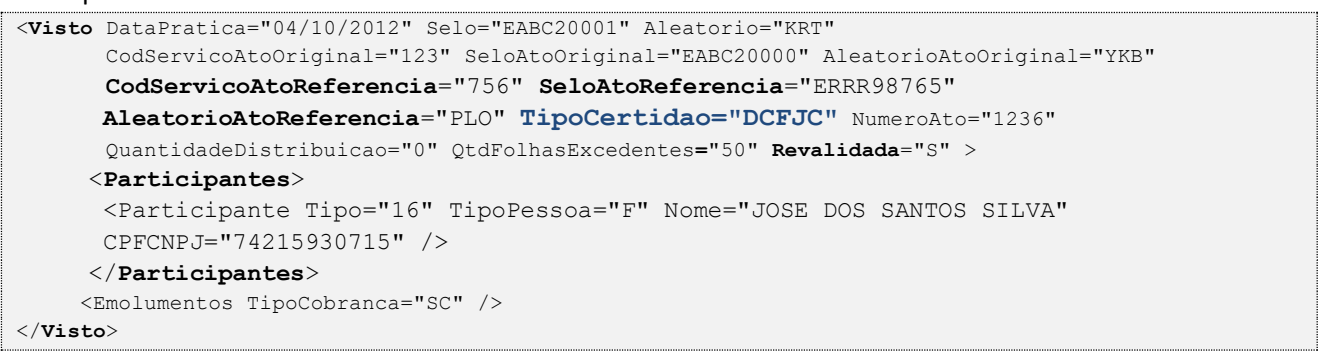

#### <span id="page-15-1"></span>**5.9. Folha Adicional**

O elemento *FolhaAdicionalComplemento* representa o complemento do ato de Certidão referente aos Emolumentos e Fundos. Possui (herda) os atributos do **elemento Transmissao** e o acréscimo dos seguintes atributos:

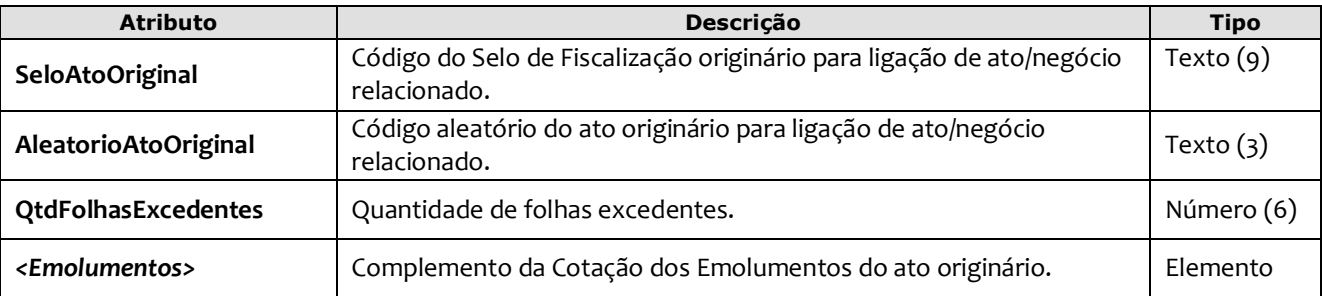

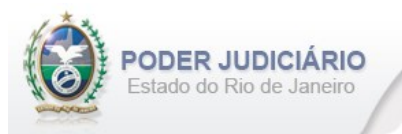

```
<FolhaAdicionalComplemento DataPratica="04/10/2013" CCT="GBBB00200" 
       SeloAtoOriginal="EABC20000" AleatorioAtoOriginal="XYZ" QtdFolhasExcedentes="50" >
         <Emolumentos TipoCobranca="CC" ValorTotalEmolumentos="48.56" FETJ="9.71" FUNDPERJ="2.42"
         FUNPERJ="2.42" FUNARPEN="1.94" RESSAG="0.97" >
          <ItemEmolumento Ano="2012" Tabela="20" Item="1" SubItem="I" Quantidade="1" 
Complemento="Complemento de emolumentos" Excecao="Exceção aplicada" />
        </Emolumentos>
</FolhaAdicionalComplemento>
```
#### <span id="page-16-0"></span>**5.10. Informação Verbal**

O elemento *InformacaoVerbal* representa o Ato de **Informação Verbal**. Possui (herda) os atributos do **elemento Transmissao** e o acréscimo dos seguintes atributos:

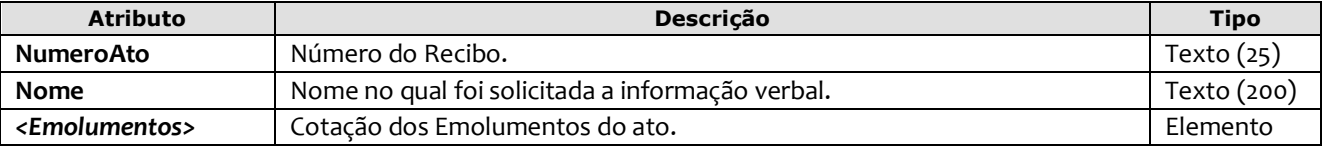

Exemplo:

```
<InformacaoVerbal DataPratica="04/10/2012" CCT="GBBB00201" 
       NumeroAto="1234" Nome="JOSE DA SILVA">
       <Emolumentos TipoCobranca="CC" ValorTotalEmolumentos="10.00" FETJ="2.00" FUNDPERJ="0.50"
       FUNPERJ="0.50" FUNARPEN="0.40" RESSAG="0.20">
        <ItemEmolumento Tabela="20" Item="1" SubItem="I" Quantidade="1" Complemento="Complemento de 
       emolumentos" Excecao="Exceção aplicada" />
       </Emolumentos>
</InformacaoVerbal>
```
#### <span id="page-16-1"></span>**5.11. Encerramento de Livro**

O elemento *EncerramentoLivro* possui (herda) os atributos do **elemento Transmissao** e o acréscimo dos seguintes atributos:

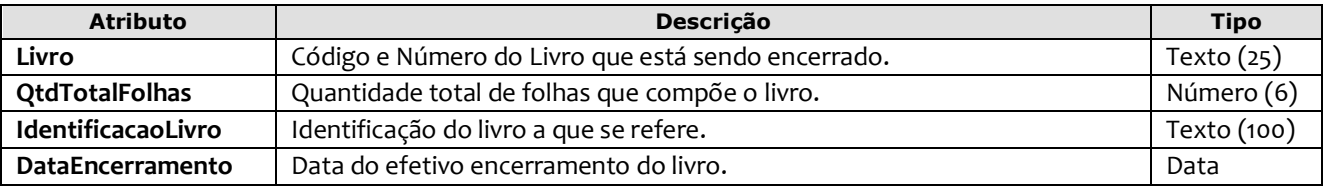

Exemplo:

<**EncerramentoLivro** DataPratica="05/01/2023" CCT**="**GABB04120**"** Livro="A-12345" QtdTotalFolhas="300" IdentificacaoLivro="Identificação do livro" DataEncerramento="31/12/2022" />

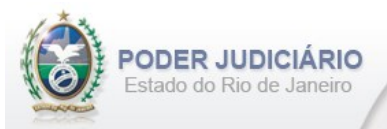

#### <span id="page-17-0"></span>**5.12.Complemento de Emolumentos**

O elemento *ComplementoEmolumentos* representa o Ato de Complemento de Emolumentos. Possui (herda) os atributos do **elemento Transmissao** e o acréscimo dos seguintes atributos:

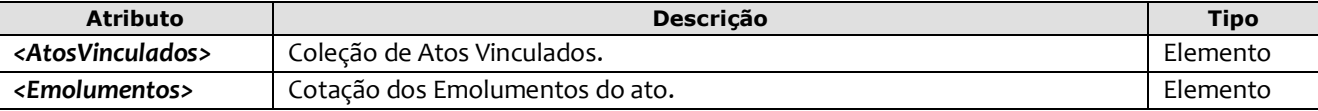

#### Exemplo:

```
<ComplementoEmolumentos DataPratica="06/01/2013" CCT="GEEE12003">
   <AtosVinculados>
        <AtoVinculado TipoVinculo="M" Selo="EAAA00010" Aleatorio="ABB" TipoSelo="E" 
        DataPratica="01/01/2013"/> 
  </AtosVinculados> 
  <Emolumentos TipoCobranca="CC" ValorTotalEmolumentos="48.56" FETJ="9.71" 
   FUNDPERJ="2.42" FUNPERJ="2.42" FUNARPEN="1.94" RESSAG="0.97" >
  <ItemEmolumento Tabela="20" Item="1" SubItem="I" Quantidade="1" 
   Complemento="Complemento de emolumentos" Excecao="Exceção aplicada" />
   </Emolumentos>
</ComplementoEmolumentos>
```
#### <span id="page-17-1"></span>**5.13. Alteração de Emolumentos**

O elemento *AlteracaoEmolumentos* representa a **alteração** dos emolumentos do ato. Possui os seguintes atributos:

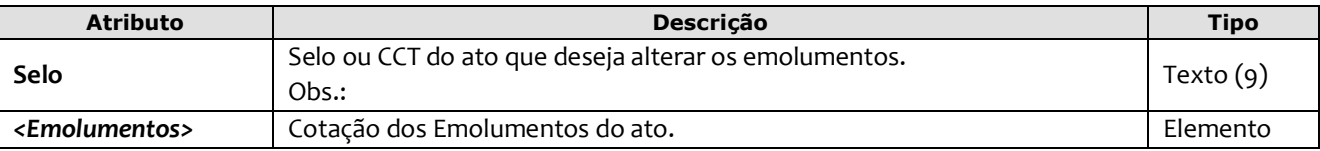

#### Exemplo:

```
<AlteracaoEmolumentos Selo="EAEE12003" >
   <Emolumentos TipoCobranca="CC" ValorTotalEmolumentos="48.56" FETJ="9.71" FUNDPERJ="2.42"
       FUNPERJ="2.42" FUNARPEN="1.94" RESSAG="0.97">
         <ItemEmolumento Tabela="20" Item="1" SubItem="I" Quantidade="1" Complemento="Complemento de 
         emolumentos" Excecao="Exceção aplicada" />
         <ItemEmolumento Tabela="1" Item="9" SubItem="*" Quantidade="1" Complemento="Complemento de 
        emolumentos" Excecao="Exceção aplicada" />
</Emolumentos>
</AlteracaoEmolumentos>
```
**Obs**.: Esta estrutura poderá ser enviada em um arquivo de Inclusão (TipoOperacao= "I") ou de Alteração (TipoOperacao= "A"). A única premissa a ser observada é a existência do ato na base do TJ, ou seja, ele deve já ter sido enviado em outro arquivo para que a alteração seja processada.

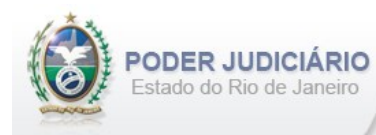

# <span id="page-18-0"></span>**5.14. Participantes**

O elemento *Participantes* representa a coleção de participantes do Ato Extrajudicial e possui um ou mais elementos Participante. O elemento Participante representa as informações do participante do ato extrajudicial e possui os seguintes atributos:

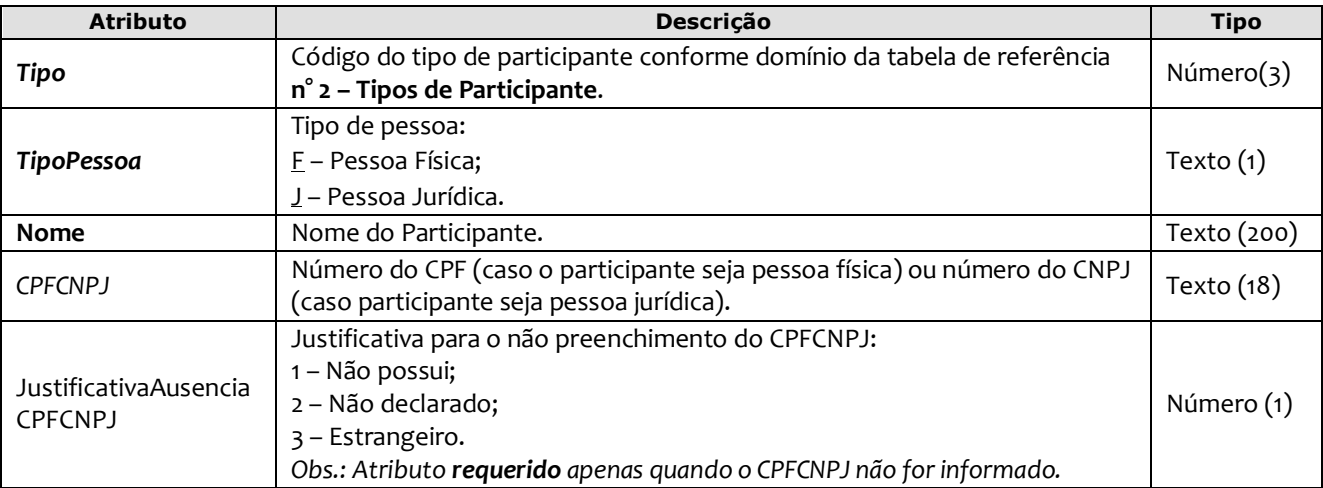

Exemplo:

```
<Participantes> 
   <Participante Tipo="16" TipoPessoa="F" Nome="JOSE DOS SANTOS SILVA" CPFCNPJ="74215930715" />
    <Participante Tipo="17" TipoPessoa="J" Nome="NOME DA EMPRESA LTDA." 
     JustificativaAusenciaCPFCNPJ="2" />
</Participantes>
```
# <span id="page-18-1"></span>**5.15. Imóveis**

O elemento Imoveis representa a coleção de imóveis do ato e possui um ou mais elementos Imovel.

O elemento Imovel representa as informações do imóvel do ato e possui os seguintes atributos:

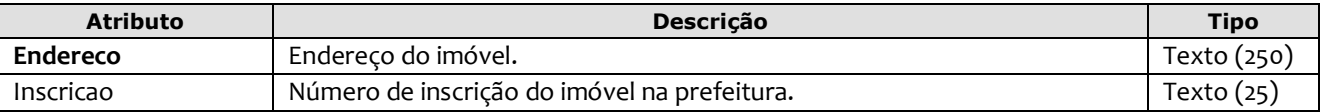

Exemplo:

```
<Imoveis> 
    <Imovel Endereco="Avenida Presidente Vargas, N° 3131, 10° andar." Inscricao="07.049.061.004" />
    <Imovel Endereco="Rua do Ouvidor, N° 10, térreo." Inscricao="01.013.011.084" />
</Imoveis>
```
# <span id="page-18-2"></span>**5.16. Atos Vinculados**

O elemento *AtosVinculados* representa uma coleção de atos vinculados ao ato que está sendo praticado. Possui os seguintes atributos:

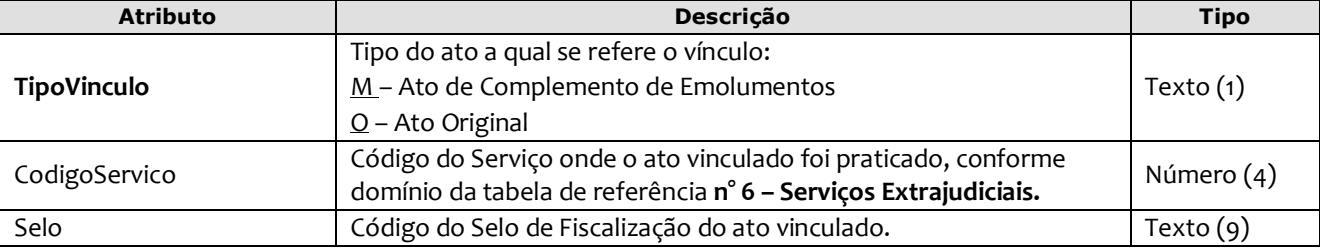

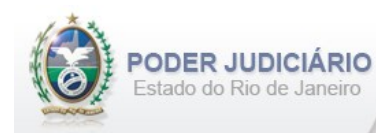

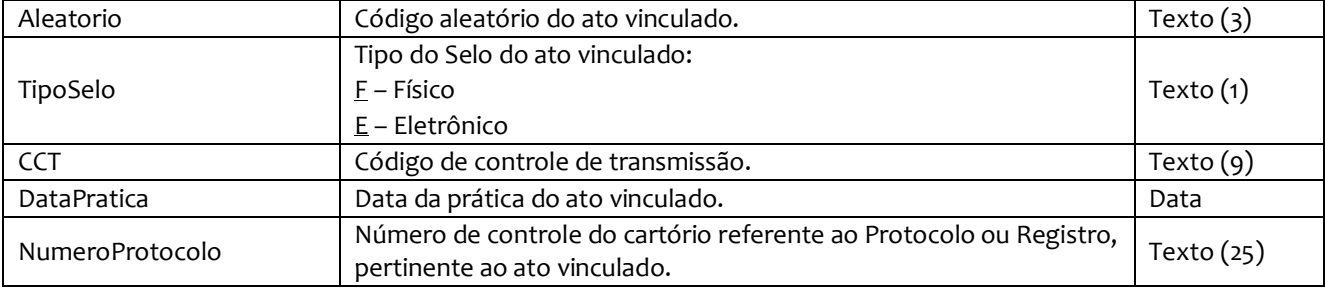

```
 <AtosVinculados>
      <AtoVinculado TipoVinculo="O" Selo="EAAA00020" Aleatorio="ABB" TipoSelo="E" 
      DataPratica="10/03/2015"/> 
 </AtosVinculados>
```
#### <span id="page-19-0"></span>**5.17. Emolumentos**

O elemento *Emolumentos* descreve os emolumentos do Ato e possui zero ou vários elementos ItemEmolumento. Possui os seguintes atributos e elementos:

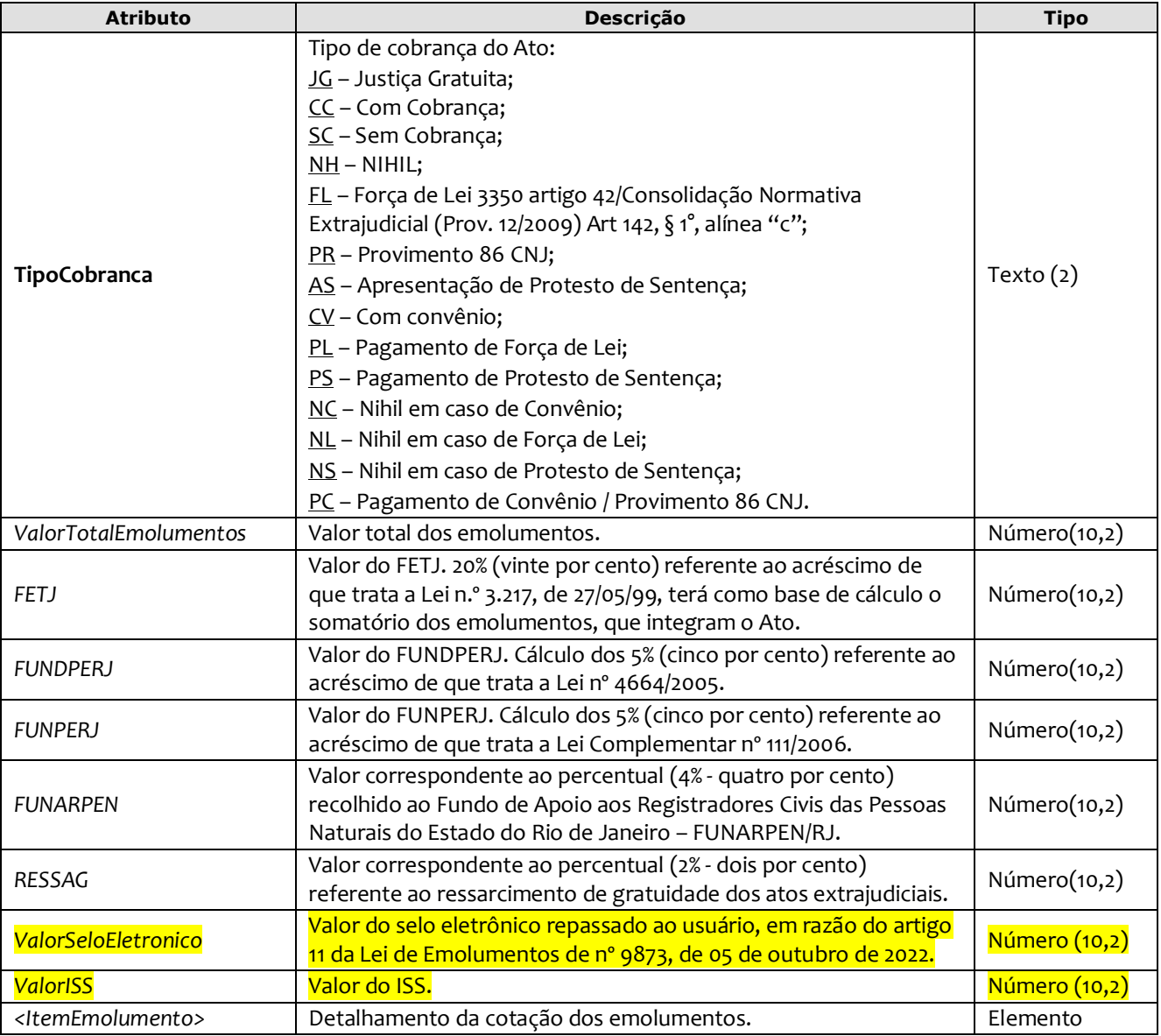

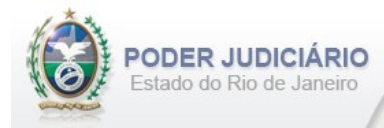

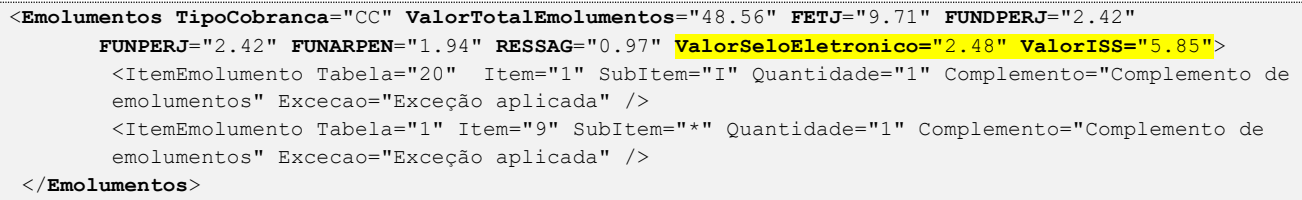

Obs 1.: Para Emolumentos com TipoCobranca="JG", "SC", "FL", "CV", "AS" e "PR" todos os atributos devem ser suprimidos, inclusive o elemento "ItemEmolumento", restando informar apenas o atributo TipoCobranca. Ainda na hipótese de TipoCobranca= "SC" (usado quando ocorre erro material por parte do Serviço), faz-se necessário informar os campos "CodServicoAtoReferencia", "SeloAtoReferencia" e "AleatorioAtoReferencia" do elemento "**Ato**".

*Obs 2.:* O TipoCobranca= "PL", "PC" ou "PS" será informado em atos do tipo **Complemento de Emolumentos**, quando este complementar os emolumentos do ato de **Distribuição** quando esta for feita com tipo cobrança "FL", "CV" ou "AS". A vinculação do **Complemento de Emolumentos** com o ato de **Distribuição** deverá ser feita através do elemento **AtosVinculados.** 

#### <span id="page-20-0"></span>**5.18. Itens de Emolumento**

O elemento *ItemEmolumento* representa o detalhamento da cotação dos emolumentos. Possui os seguintes atributos:

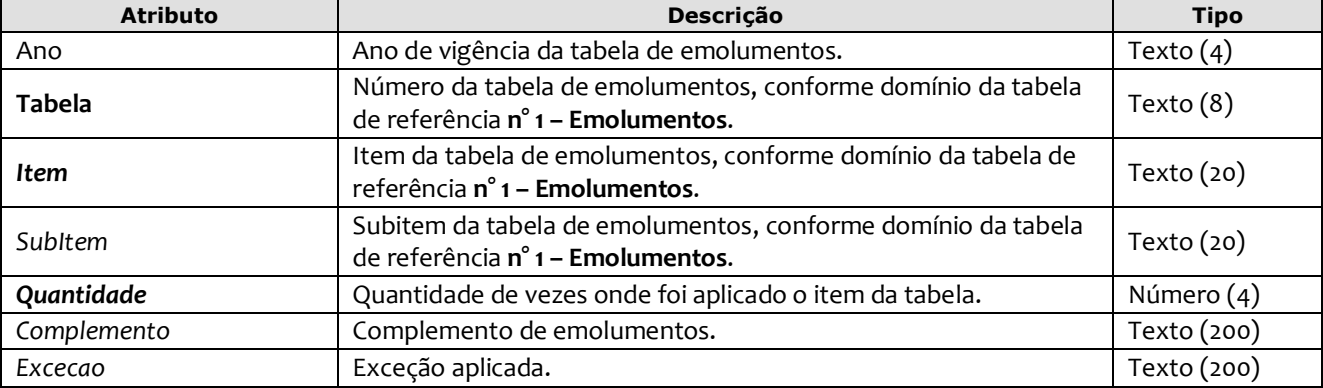

#### Exemplo:

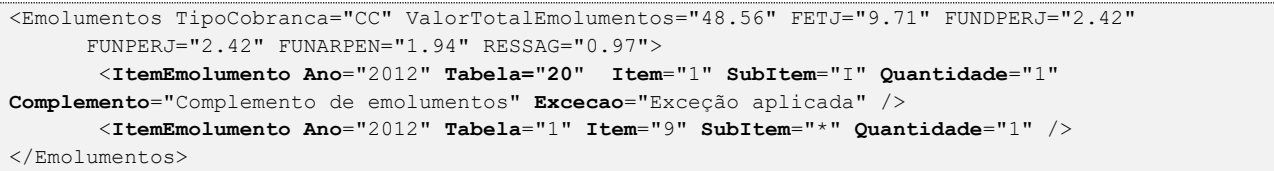

*Obs.:* Para os casos em que o atributo "Ano" for suprimido, será considerado o ano da data de prática do ato.